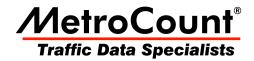

# **Time Filtering**

# **MTE User Manual - Report Profiles**

3.21 May 2009

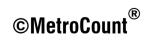

# **Time Filtering**

# **Overview**

Profile time filtering controls the start and finish time of a report, with a range of options to automatically set common time filtering requirements. Selected periods can also be excluded based on time of day, and day of the week. All adjustments can be made to any 15-minute boundary.

|            | and report settings<br>ig and report settings are here                   |
|------------|--------------------------------------------------------------------------|
| Name       | Default Profile Advanced                                                 |
| Speed      | Include vehicles with speeds between 0 km/h and 200 km/h.                |
| Separation | No filter on Separation - (Headway)                                      |
| Direction  | North, East, South, West bound.                                          |
| Classes    | Include class 1, 2, 3, 4, 5, 6, 7, 8, 9, 10, 11, 12, 13                  |
| Scheme     | Classified vehicles - ARX                                                |
| Time       | From 00:00 Tuesday, 21 September 1993 to 00:00 Monday, 27 September 1993 |
|            | Disable filter                                                           |

#### **Profile time filter settings**

The time filter options are accessed by clicking the button showing the currently selected time range. The chart above the button represents the available time range for the tagged datasets. The blue line in the centre represents the range of actual data, from the start time to the last detected sensor hit. The red bar represents the selected time range.

The default behaviour of a Local Profile is to select the entire time range. Time filtering is primarily used to avoid partial time bins at the start and finish of reports, and for including integral numbers of complete hours or days for statistical analysis.

# **Time Range**

### **Manual Setting**

The time range of a report can be manually set using the controls in the **Include vehicles after (start)** and **Include vehicles before (finish)** blocks. The buttons, or spin control under the time adjust the time in hourly steps, or 15 minute steps if the **Allow 15 minute granularity** option is checked. The date spin control steps in days.

| Time range                      |                     |                  |                     | <b>.</b> X            |
|---------------------------------|---------------------|------------------|---------------------|-----------------------|
| 13:00 Monday, 20 September 1993 |                     |                  | 14:24 Monda         | ay, 27 September 1993 |
|                                 |                     |                  |                     |                       |
| Inc                             | lude vehicles after | Include vehicles | before              |                       |
| << Set to start                 |                     |                  |                     | Set to end >>         |
| 00:00 Tue 21                    | Sep 1993            | 00:00            | Mon 27              | Sep 1993              |
|                                 |                     | -                |                     |                       |
| Exclusion times                 |                     | Auto-Wrap        |                     |                       |
| Mask                            |                     | None             |                     |                       |
| Use exclusion                   |                     | Wrap to actual   |                     |                       |
|                                 |                     |                  | start of time range |                       |
|                                 |                     | Allow 15 minute  | granularity         | _                     |
|                                 |                     |                  | OK                  | Cancel                |

#### Manually setting the Profile time range

### **Auto-Wrap**

The Auto-wrap options automatically adjust the time range to a selection of common filtering requirements. If the selected wrap type cannot be applied to the available data, the time range chart will flash.

| Time range            |         |                    |                                        |                                         | ×                         |
|-----------------------|---------|--------------------|----------------------------------------|-----------------------------------------|---------------------------|
| 12:32 Thursday, 12 Ju | ly 2007 |                    |                                        |                                         | 12:44 Friday, 27 July 200 |
|                       |         |                    |                                        |                                         |                           |
|                       | Inc     | lude vehicles afte | r Include vehicl                       | es before                               |                           |
| << Set to start       |         |                    |                                        |                                         | Set to end >>             |
| 00:00 F               | ri 13   | Jul 2007           | 00:00                                  | Fri 20                                  | Jul 2007                  |
| 4                     | 4       |                    | 4                                      | •                                       | >                         |
| Exclusion times       |         |                    | Auto-Wrap                              |                                         |                           |
| Mask                  |         |                    | First seven alig                       | ned days                                |                           |
| Use exclusion         |         |                    | None<br>Entire dataset                 |                                         |                           |
|                       |         |                    | Alianed hours                          |                                         |                           |
|                       |         |                    | Aligned days                           |                                         |                           |
|                       |         |                    | Aligned weeks                          |                                         |                           |
|                       | _       |                    | First aligned day                      |                                         |                           |
|                       |         |                    | First two aligned<br>First seven align |                                         | N                         |
|                       |         |                    | First eight aligne<br>First aligned we |                                         | 15                        |
|                       |         |                    |                                        |                                         |                           |
|                       |         |                    |                                        | : (24-hour period:<br>ks (168-hour peri |                           |
|                       |         |                    | First unaligned                        |                                         | ,                         |
|                       |         |                    | First seven una                        | ned days (48 hou<br>ligned days (168    | hours)                    |
|                       |         |                    | First eight unalig                     | gned days (192 k                        | nours)                    |
|                       |         |                    | First masked da                        | ay (24 hours)<br>ed days (48 hours      |                           |

**Time Filter Auto-Wrap options** 

**Aligned** Auto-wrap options adjust the time filter to the maximum number of the selected time increment (hour, day or week), aligned to the selected time increment. Put simply:

- Aligned Hours wraps to complete hours.
- Aligned Days wraps to complete days, starting at midnight.
- Aligned Weeks wraps to complete weeks, starting midnight Monday (or Saturday for alternate weekends).

**Unaligned** Auto-wrap options adjust the time filter to the maximum number of the selected time increment (hour, day or week), but only aligned to hours. For example, **First two unaligned days (48 hours)** will select the first two days of data, aligned to the first complete hour.

Masked Auto-wrap options select the maximum number of contiguous time increments not masked by the Time Mask. For example, the first 48 hours of *weekday* data can be selected by masking weekends with the Time Mask, then selecting **First two masked days (48 hours)**.

| Time range                   | ×                                    |
|------------------------------|--------------------------------------|
| 12:32 Thursday, 12 July 2007 | 12:44 Friday, 27 July 2007           |
|                              |                                      |
| Include vehicles after.      | Include vehicles before              |
| << Set to start              | Set to end >>                        |
| 00:00 Mon 16 Jul 2007        | 00:00 Wed 18 Jul 2007                |
|                              |                                      |
| Exclusion times              | Auto-Wrap                            |
| Mask                         | First two masked days (48 hours) 🔹 🔻 |
|                              | Wrap to actual data                  |
| Use exclusion                | Align reports to start of time range |
|                              | Allow 15 minute granularity          |
|                              | OK Cancel                            |

#### Auto-wrap with weekends masked

The **Wrap to actual data** option aligns the Auto-wrap options to the last hour, day or week containing sensor hits, as represented by the blue line. The time of the last sensor hit may differ from the dataset finish time if the RSU was removed from the field before unloading.

| Time range                      |                    |                     |                     | <b>X</b>              |  |  |  |
|---------------------------------|--------------------|---------------------|---------------------|-----------------------|--|--|--|
| 13:00 Monday, 20 September 1993 |                    |                     | 14:24 Monda         | ay, 27 September 1993 |  |  |  |
|                                 |                    |                     |                     |                       |  |  |  |
| Incl                            | ude vehicles after | Include vehicles I  | pefore              | <b></b>               |  |  |  |
| << Set to start                 |                    |                     |                     | Set to end >>         |  |  |  |
| 13:00 Mon 20                    | Sep 1993           | 07:00               | Mon 27              | Sep 1993              |  |  |  |
|                                 |                    | 4                   |                     | ]                     |  |  |  |
| Exclusion times                 |                    | Auto-Wrap           |                     |                       |  |  |  |
| Mask                            |                    | Aligned hours       |                     | <b></b>               |  |  |  |
| Use exclusion                   |                    | Wrap to actual data |                     |                       |  |  |  |
|                                 | ·                  |                     | start of time range |                       |  |  |  |
|                                 |                    | Allow 15 minute     | granularity         |                       |  |  |  |
|                                 |                    |                     | OK                  | Cancel                |  |  |  |
|                                 |                    |                     |                     |                       |  |  |  |

Wrap to actual data option aligns to last sensor hit

# **Time Exclusions**

The **Time Mask** is used to exclude particular times of the week (with 15 minute resolution), or selected dates from the time range of the tagged datasets. Some common uses for the Time Mask:

- Excluding weekends.
- Targeting "school hours" for variable speed limits.
- Excluding holidays.

The Time Mask settings are accessed by clicking the **Mask** button. Note that the **Use exclusion** option *must* be checked for the Time Mask to take effect. The masked times will be represented by black regions in the time range chart.

| Time range                   |                                      |  |  |  |  |  |  |
|------------------------------|--------------------------------------|--|--|--|--|--|--|
| 12:32 Thursday, 12 July 2007 | 12:44 Friday, 27 July 2007           |  |  |  |  |  |  |
|                              |                                      |  |  |  |  |  |  |
| Include vehicles after       | Include veloce                       |  |  |  |  |  |  |
| << Set to start              | Set to end >>                        |  |  |  |  |  |  |
| 12:32 Thu 12 Jul 2007        | 12:44 Fri 27 Jul 2007                |  |  |  |  |  |  |
|                              |                                      |  |  |  |  |  |  |
| Exclusion times              | Auto-Wrap                            |  |  |  |  |  |  |
| Mask                         | None  Virap to actual data           |  |  |  |  |  |  |
| Vse exclusion                | Align reports to start of time range |  |  |  |  |  |  |
| ·                            | Allow 15 minute granularity          |  |  |  |  |  |  |
|                              | OK Cancel                            |  |  |  |  |  |  |
|                              |                                      |  |  |  |  |  |  |

**Excluding time using the Time Mask** 

The Time Mask uses a grid representing a week divided into hours. Shaded hours will be included in the report, and white hours excluded. Each hour can be toggled by clicking on it, or rapidly toggled by clicking and dragging. Entire rows and columns can be toggled using the + and - buttons.

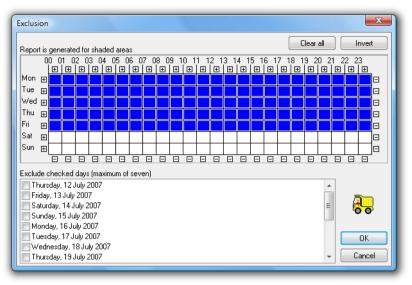

Time Mask with weekends excluded

Right-clicking on any hour displays a dialog box with 15 minute resolution. The **Repeat on all days** option will copy the selected hour across the entire week.

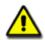

Note: For reports where data is binned into hours, excluding part of an hour in the Time Mask will exclude the entire hour.

| Quarter hou | ırs         |      |      | <b>X</b> |
|-------------|-------------|------|------|----------|
|             |             |      |      |          |
| 7:00        | 7:15        | 7:30 | 7:45 | 8:00     |
| 🔽 Repeat o  | on all days |      | ок   | Cancel   |

#### **Setting partial hours**

Specific dates can be excluded from a report by checking them in the **Exclude checked days** list at the bottom, up to a maximum of five. Use this feature for excluding dates that may adversely affect statistics, such as holidays.

## **Time Alignment**

The **Align reports to start of time range** option changes the beginning of reports to the first time step (option checked), or the *natural* division (default unchecked). Take for example the Weekly Vehicle or Daily Classes reports. The natural division of these reports is weeks, starting at Monday (or Saturday for alternate weekends). Checking this option will start the report at the first day in the selected time range. This is extremely useful for printing a complete week of data on a single page.

| Edit View              | Graph      |                 | dow Hele |          |               |                                   |              |         |              |                 |            |                |            |              |              |              |
|------------------------|------------|-----------------|----------|----------|---------------|-----------------------------------|--------------|---------|--------------|-----------------|------------|----------------|------------|--------------|--------------|--------------|
|                        |            |                 |          |          |               |                                   |              |         |              |                 |            |                |            |              |              |              |
| l 🖨 🖪 📘                | II #4 🖻    | 🛞   记 🛙         | 🖻 🚯   🖷  | , 🗆 🗆 🤞  | ₽ 🔍   ↔       | $\leftarrow \rightarrow \epsilon$ | ) 🗋 🍫        | ??      |              |                 |            |                |            |              |              |              |
| 🖗 WeeklyVehick         | e-55 🔊 🖉 🗤 | Naakhuvahicle   |          |          |               |                                   |              |         |              |                 |            |                |            |              |              |              |
|                        |            | *eerdy verlicle |          |          |               |                                   |              |         | _            |                 |            |                |            |              |              |              |
| WeeklyVehic            | le-55      |                 |          |          |               |                                   |              | x       | 😰 WeeklyVeh  | cle-56          |            |                |            |              |              |              |
|                        | Mon        | Tue             | Wed      | Thu      | Fri           | Sat                               | Sun          | *       |              | Fri             | Sat        | Sun            | Mon        | Tue          | Wed          | Thu          |
|                        | 09 Jul     | 10 Jul          | 11 Jul   | 12 Jul   | 13 Jul        | 14 Jul                            | 15 Jul       |         |              | 13 Jul          | 14 Jul     | 15 Jul         | 16 Jul     | 17 Jul       | 18 Jul       | 19 Jul       |
| lour                   |            |                 |          |          |               |                                   |              |         | Hour         |                 |            |                |            |              |              |              |
| 000-0100               | *          | *               | *        | *        | 194           | 414                               | 549          |         | 0000-0100    | 194             | 414        | 549            | 172        | 141          | 193          | 226          |
| D100-0200              | *          | *               | *        | *        | 125<br>91     | 252<br>171                        | 299<br>232   |         | 0100-0200    | 125<br>91       | 252<br>171 | 299<br>232     | 106<br>80  | 89<br>73     | 114<br>81    | 130<br>91    |
| )200-0300<br>)300-0400 | *          | *               | *        | *        | 91<br>123     | 171                               | 232          |         | 0200-0300    | 91<br>123       | 171        | 232            | 80         | 73           | 81<br>126    | 91<br>130    |
| )300-0400<br>)400-0500 | *          | *               | *        | Ċ        | 123           | 140                               | 200          | -       | 0300-0400    | 123             | 140        | 200            | 318        | 351          | 310          | 333          |
| 1400-0500<br>1500-0600 | *          | *               | *        | Turn     |               |                                   |              |         |              |                 |            |                | ×          | 705          | 700          | 696          |
| 600-0700               | *          | *               | *        | Time ran |               |                                   |              |         |              |                 |            |                |            | 1491         | 1486         | 1519         |
| 0700-0800              | *          | *               | *        | 12:32 Th | ursday, 12 Ju | ly 2007                           |              |         |              |                 | 12:4       | 4 Friday, 27 J | uly 2007 🖌 | 1963<        | 1981<        | 1863<        |
| 000-0900               | ź          | *               | *        |          |               |                                   |              |         | · ·          |                 |            |                |            | 1827         | 1841         | 1762         |
| )900-1000              | ÷          | *               | *        |          |               |                                   |              |         |              |                 |            |                |            | 1554         | 1549         | 1583         |
| 1000-1100              | *          | *               | *        |          |               |                                   | Include vehi | cles af | er Include v | ehicles before  |            |                |            | 1467         | 1478         | 1505         |
| 1100-1200              | *          | *               | *        | << Se    | et to start   |                                   |              |         |              |                 |            | Set to en      |            | 1579         | 1622         | 1532         |
| 1200-1300              | *          | *               | *        |          |               |                                   |              |         |              |                 |            |                |            | 1611         | 1568         | 1571         |
| 1300-1400<br>1400-1500 | *          | *               | *        | 00:00    | F             | ri 13                             | Jul 200      | 17      | 00:00        | Fri 20          |            | Jul 2007       |            | 1599<br>1614 | 1530<br>1581 | 1593<br>1625 |
| 1400-1500<br>1500-1600 | *          | *               | *        |          |               | 4                                 |              |         |              | > 4             | 1          |                |            | 1614         | 1581         | 1625         |
| 1600-1000              | *          | *               | *        |          |               | , ,                               |              |         |              | -               |            |                |            | 2052<        | 2008<        | 1923<        |
| 1700-1800              | *          | *               | *        | Exclusi  | on times      |                                   |              |         | Auto-Wrap    |                 |            |                |            | 2044         | 1999         | 1912         |
| 1800-1900              | *          | *               | *        |          | ask           |                                   |              |         | First seven  | aligned days    |            |                | <b>-</b>   | 1426         | 1515         | 1473         |
| 1900-2000              | *          | *               | *        | M        | ask           |                                   |              |         |              | actual data     |            |                |            | 926          | 1049         | 910          |
| 2000-2100              | ÷          | *               | *        | 📃 🗌 Use  | exclusion     |                                   | l            | umi     | Align rep    |                 | ne range   | >              | 2          | 798          | 847          | 815          |
| 2100-2200              | *          | *               | *        |          |               |                                   |              |         |              | minute granular |            |                |            | 773          | 920          | 851          |
| 2200-2300              | *          | *               | *        |          |               |                                   |              |         | Allow To     | minace granular | -          |                | I          | 656          | 703          | 654          |
| 2300-2400              | *          | *               | *        |          |               |                                   |              |         |              |                 | OK         | Car            | ncel -     | 359          | 401          | 366          |

A Weekly Vehicle Report, aligned to the first day (weekends underlined)

# www.metrocount.com

Copyright© 1991, 2009 Microcom Pty Ltd. All rights reserved. MetroCount, Traffic Executive, MCSetup, MCSetLite, MCReport, MCTools, Microcom and Microcom Pty Ltd, and the MetroCount and Microcom Pty Ltd logo, are trademarks of Microcom Pty Ltd. All other trademarks are the property of their respective owners. Other Microcom intellectual property including Patents and designs may be protected by international law. The furnishing of this software, the accompanying product or any related documentation or materials does not give you any license to this intellectual property.